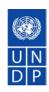

## **How to launch a Network?**

likelihood of success.

The aim of leveraging a paved track when launching a network is to increase the

Various means can be invoked to assess the rationale of launching a network, from supporting a corporate decision to set up a new Practice or sub-practice, formalizing an on-going email discussions around a common body of interest between a community of UNDP staff, anchoring the willingness of a group of staff to easily stay contact and carry on focused collaborations after а face-to-face workshop, etc. Regardless of the emergence process, some networks won't generate enough momentum to have a continuous traffic and will rather appear to have been a valuable time bounded eDiscussion. Whereas others will require up to several months before seeing the discussions really kicking-off and becoming mostly self-generated.

In any case, UNDP's experience shows that launching a network is a process requiring proper planning and a proper commitment of resources. For instance, it usually takes up to 3 months of back office work to launch a global network.

## **Key Success Factors and Tips**

UNDP experience provides several milestones and various tips helping to increase the chance to have a successful network launch, among which:

- □ Identify the **sponsor** of the network: successful networks are owned by their members, not by their sponsor.
- Identify a moderator and train this person for being faster up to speed and increase the chances of success: even if the network is not moderated, there's a need to have someone being familiar with the technology, registering new members, deleting old ones, making the network known across other relevant communities, etc.
- Identify the services that will be provided to the network and the time required to run each service: concentrate on the value added services if time is a constraint or get support if resources permit from external experts to moderate time-bounded discussions.
- Identify the processes invoked and affected by the network: networks can slightly change the communication structure across communities and members might require some guidance to maximize the benefits of global, sub-thematic and regional networks.
- □ Identify the **technology** matching the purpose of the network: email groups are great for communication but not always the best way to collaborate virtually and a portal or a dedicated collaborative technology can sometimes prove to be more effective for the later.

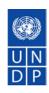

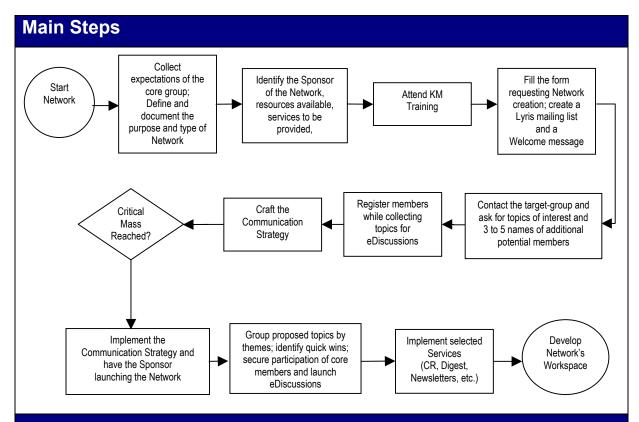

### **UNDP Standards**

#### Lyris name:

- □ BDP generated global networks feature the surf prefix, e.g. surf-pov
- □ BDP generated regional networks feature a regional surf prefix, e.g. surf-wa-pov
- □ BDP generated sub-practice networks feature surf and practice prefixes, e.g. surf-povsemfin

#### Forms:

Application for the Creation of a Lyris Network

## **Additional References**

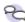

# Members of Surf-ny

- Communication Strategy for Networks
- Tips and Lessons Learned for Successful Moderation
- MKM Learning and Training Programme

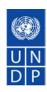

# **Practitioner's Corner**

#### **Network Facilitation: Where to Start?**

Elham Seyedsayamdost – Evaluation Network Facilitator

#### 1. Process:

- Be clear on the objective of the network:
  - Interview staff in your office
  - o Interview other UN agencies dealing with similar issues, ex. OSG
  - Contact experts in the field
- Have a strategy/work plan identifying the next steps
- Assess expectations, excitement and anticipation in community
- Communicate with other Network Facilitators
- Define framework for membership
- Send a pre-launch e-mail announcing the coming of the network and ask for topics of interest
- Until launch register members, get to know the competencies of members, set up the resource corner, prepare a substantive topic to launch the network with
- Launch network with a question, addressing issues mentioned by network members

### 2. Target group:

- Who are your members?
- What are their expectations of the network?
- What are their core competencies and expertise?

#### 3. Challenges:

- HQ Office staff's understanding/knowledge of the purpose of the network
- Prioritizing the network
- Expectations in your office